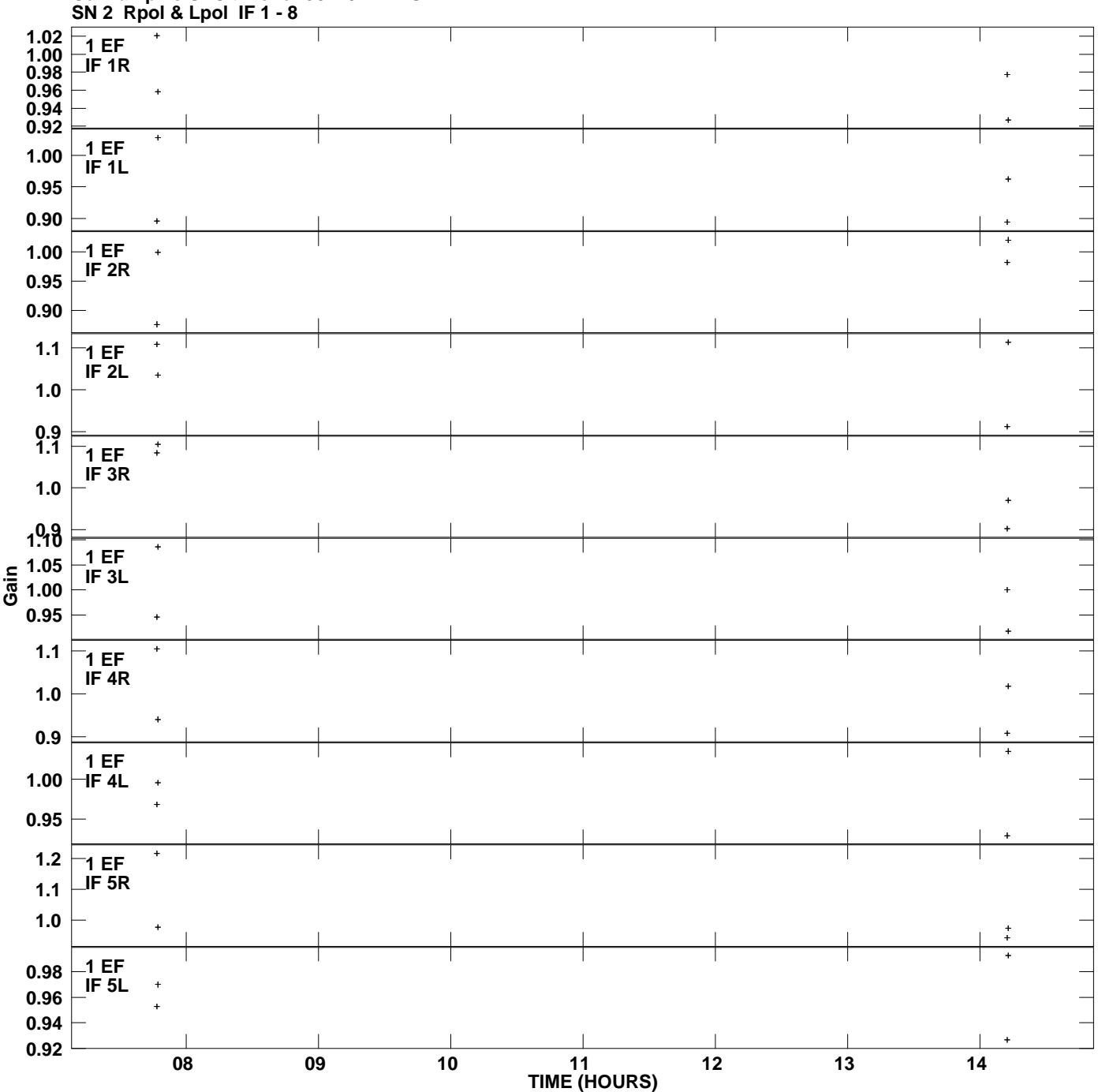

**Gain amp vs UTC time for J0710+47.MULTI.1 Plot file version 1 created 27-NOV-2014 18:38:23**

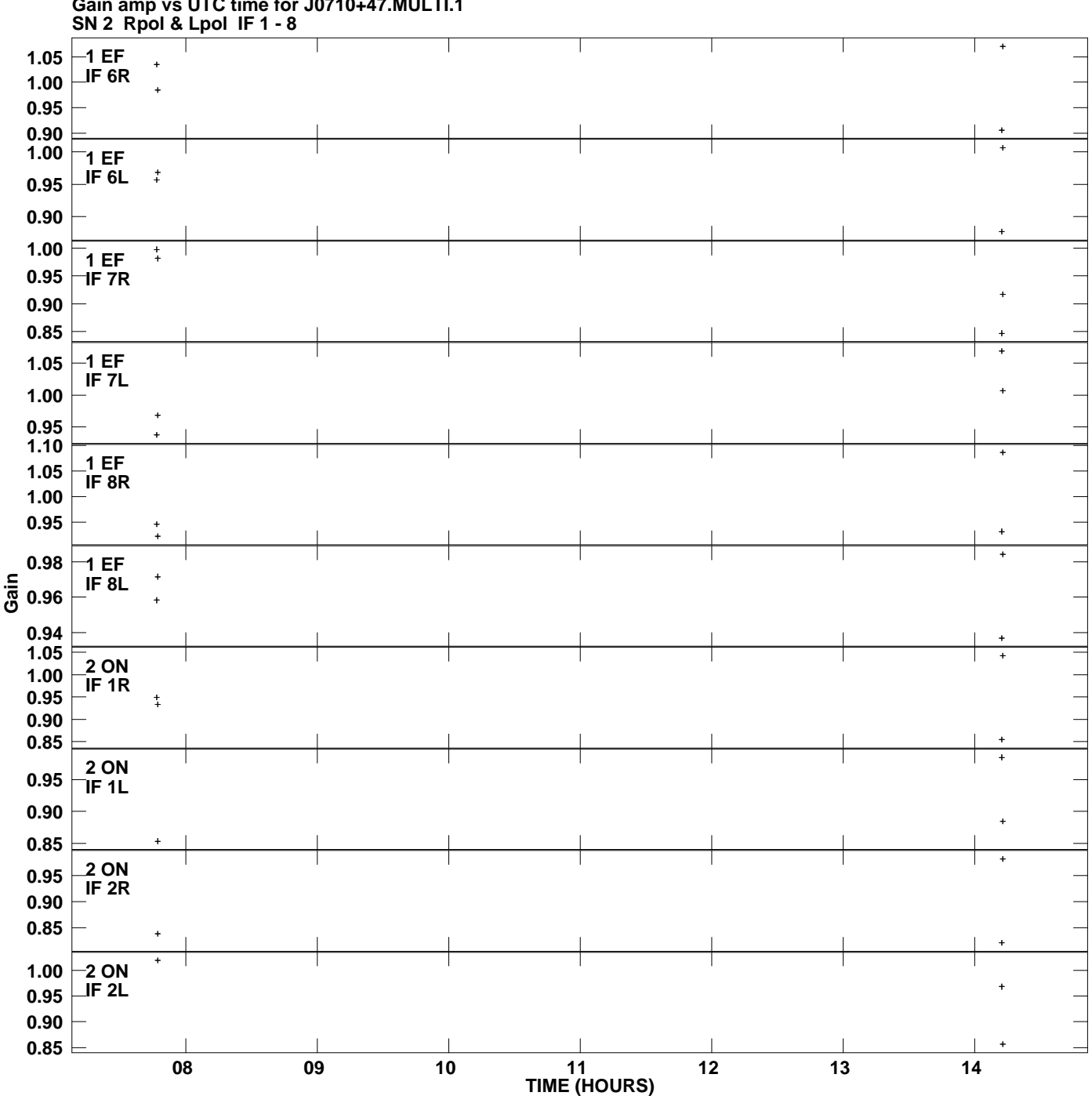

**Gain amp vs UTC time for J0710+47.MULTI.1 Plot file version 2 created 27-NOV-2014 18:38:23**

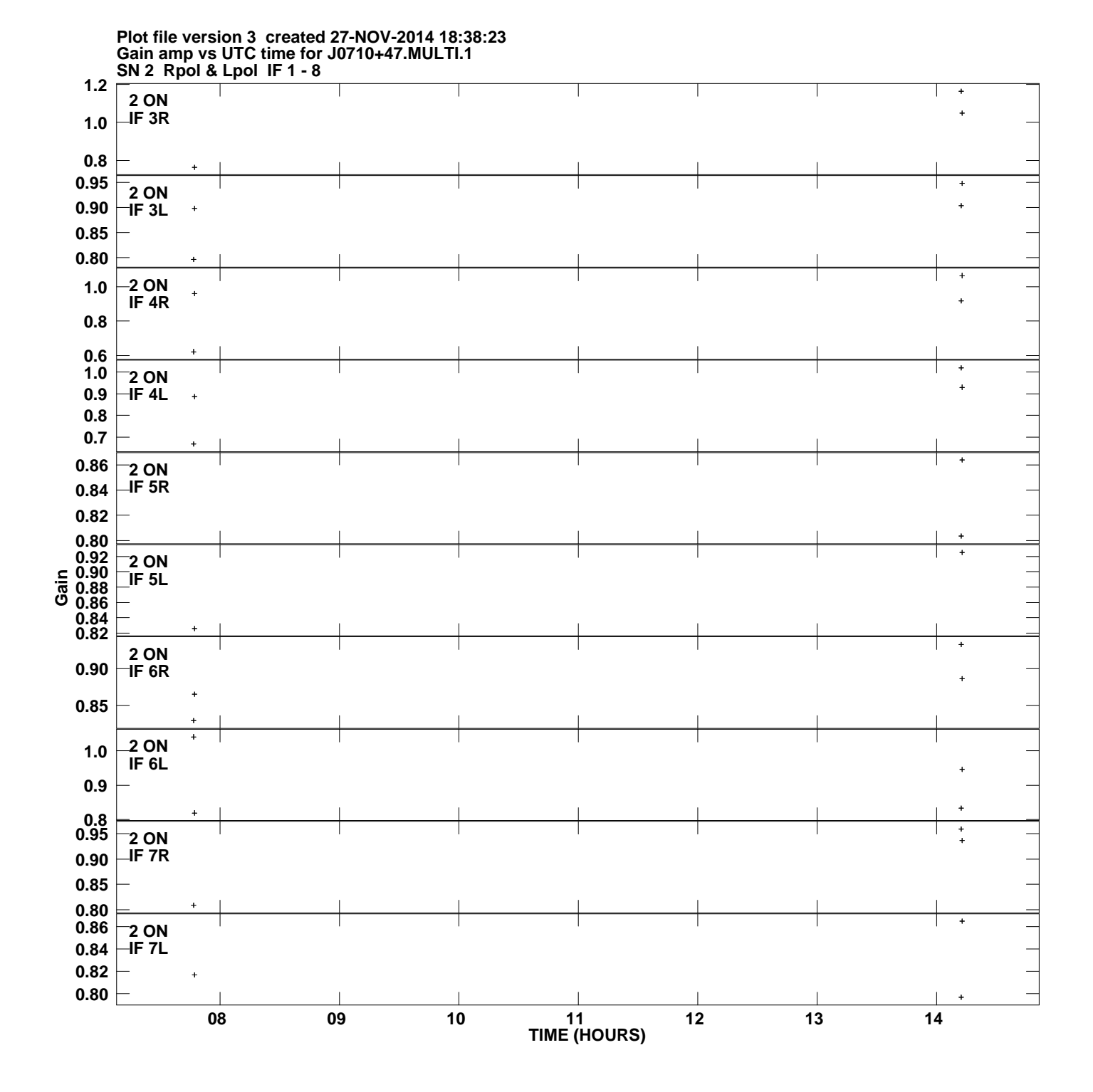

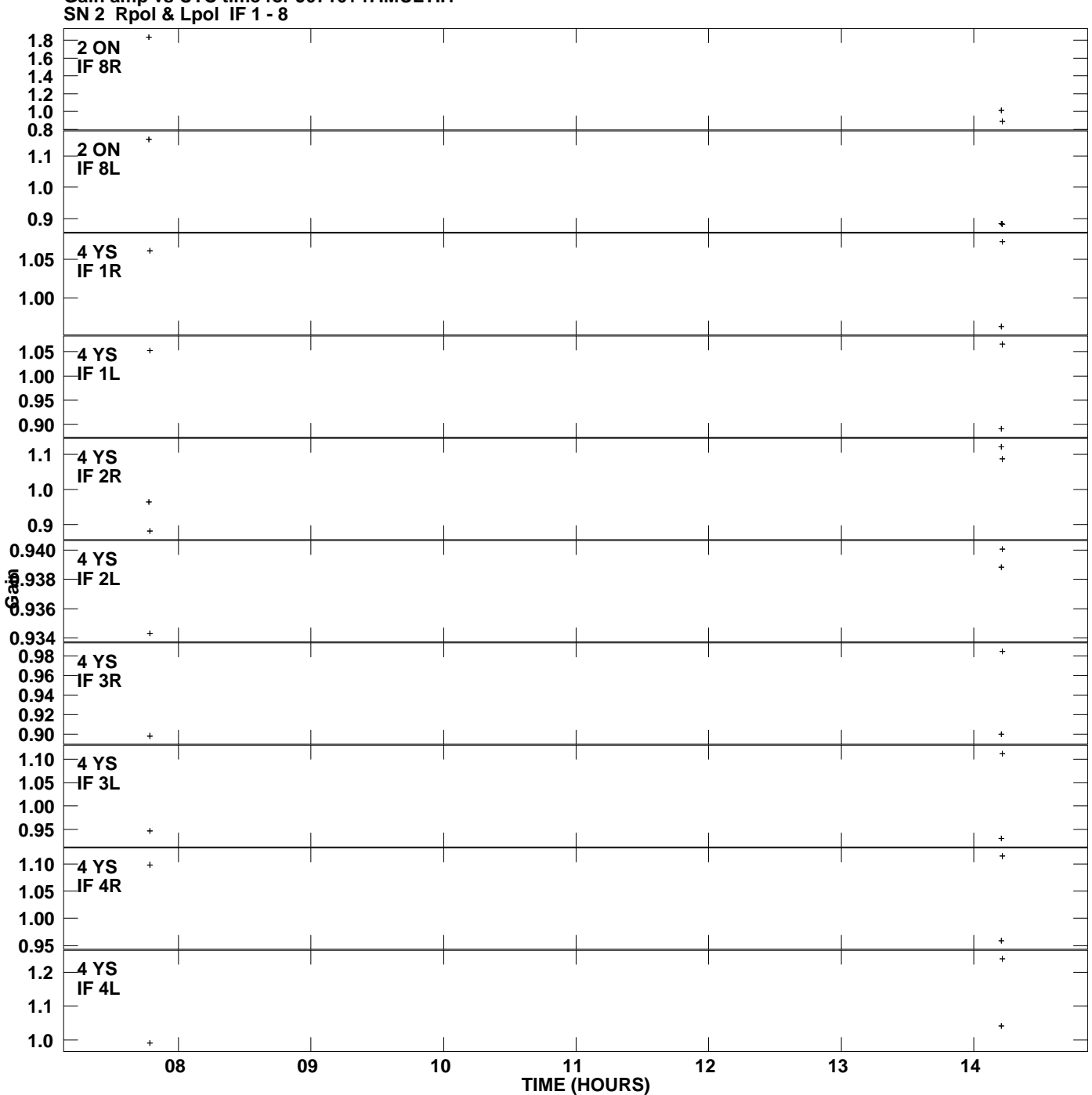

**Gain amp vs UTC time for J0710+47.MULTI.1 Plot file version 4 created 27-NOV-2014 18:38:23**

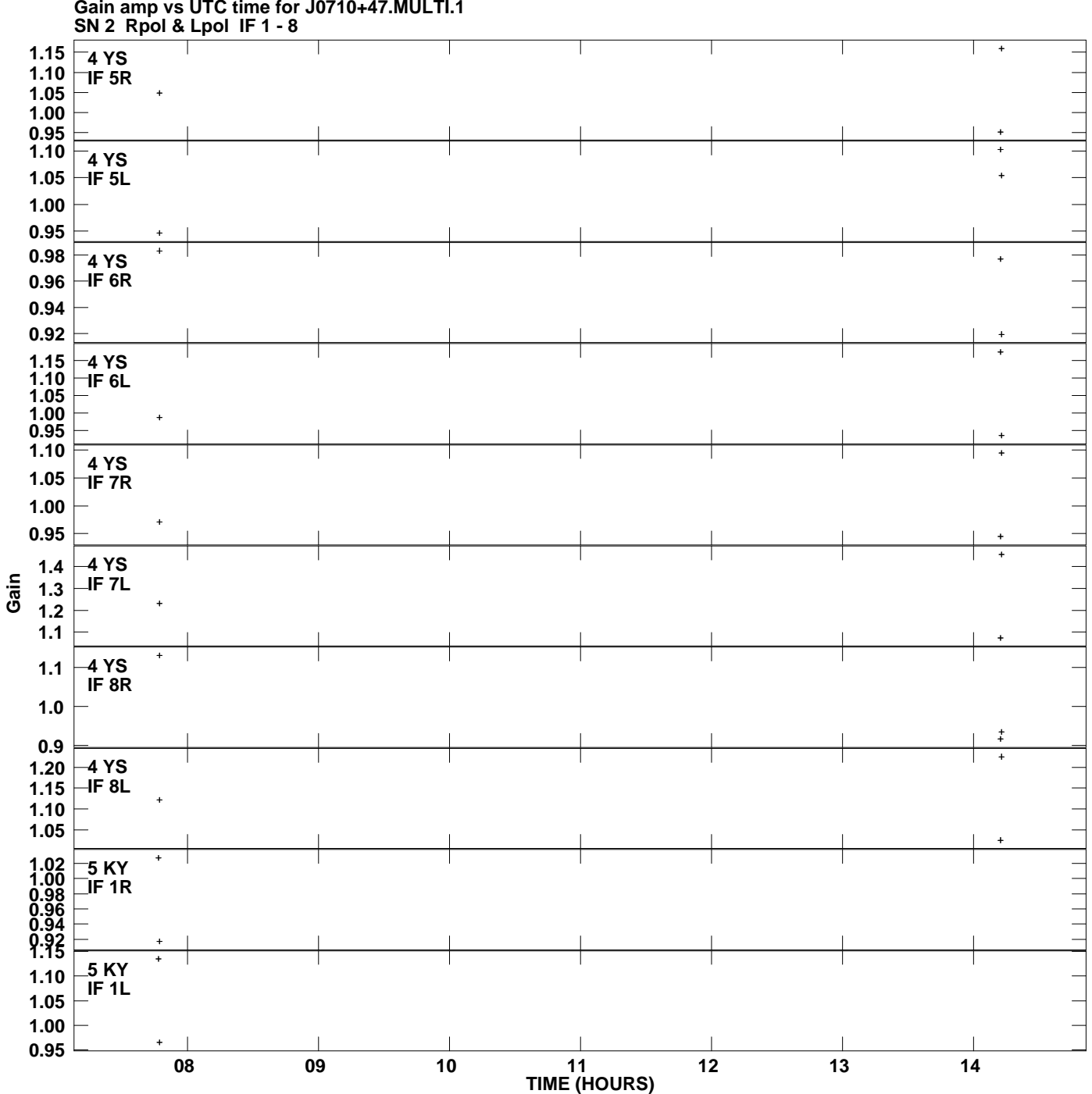

**Gain amp vs UTC time for J0710+47.MULTI.1 Plot file version 5 created 27-NOV-2014 18:38:23**

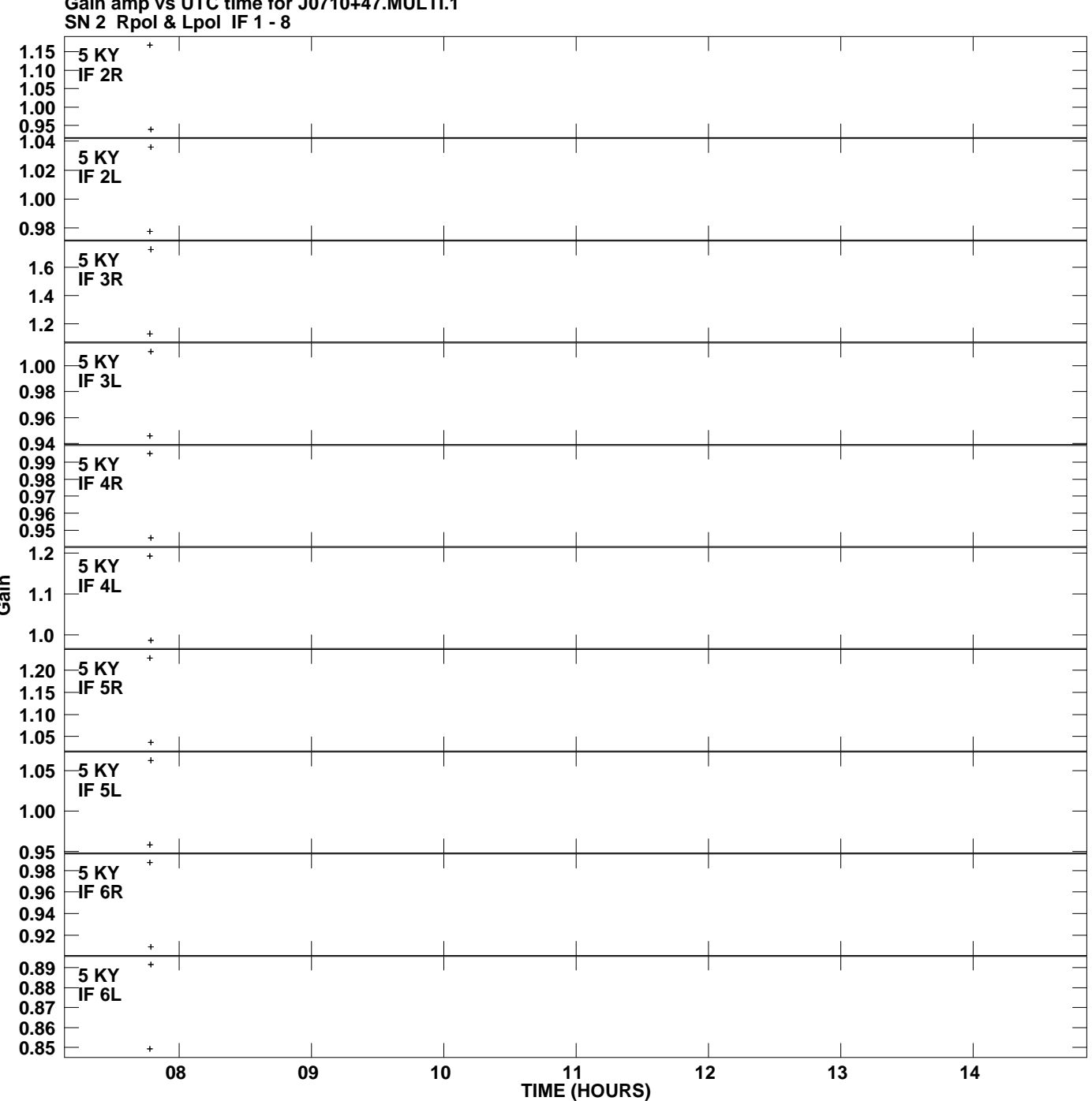

**Gain amp vs UTC time for J0710+47.MULTI.1 Plot file version 6 created 27-NOV-2014 18:38:23**

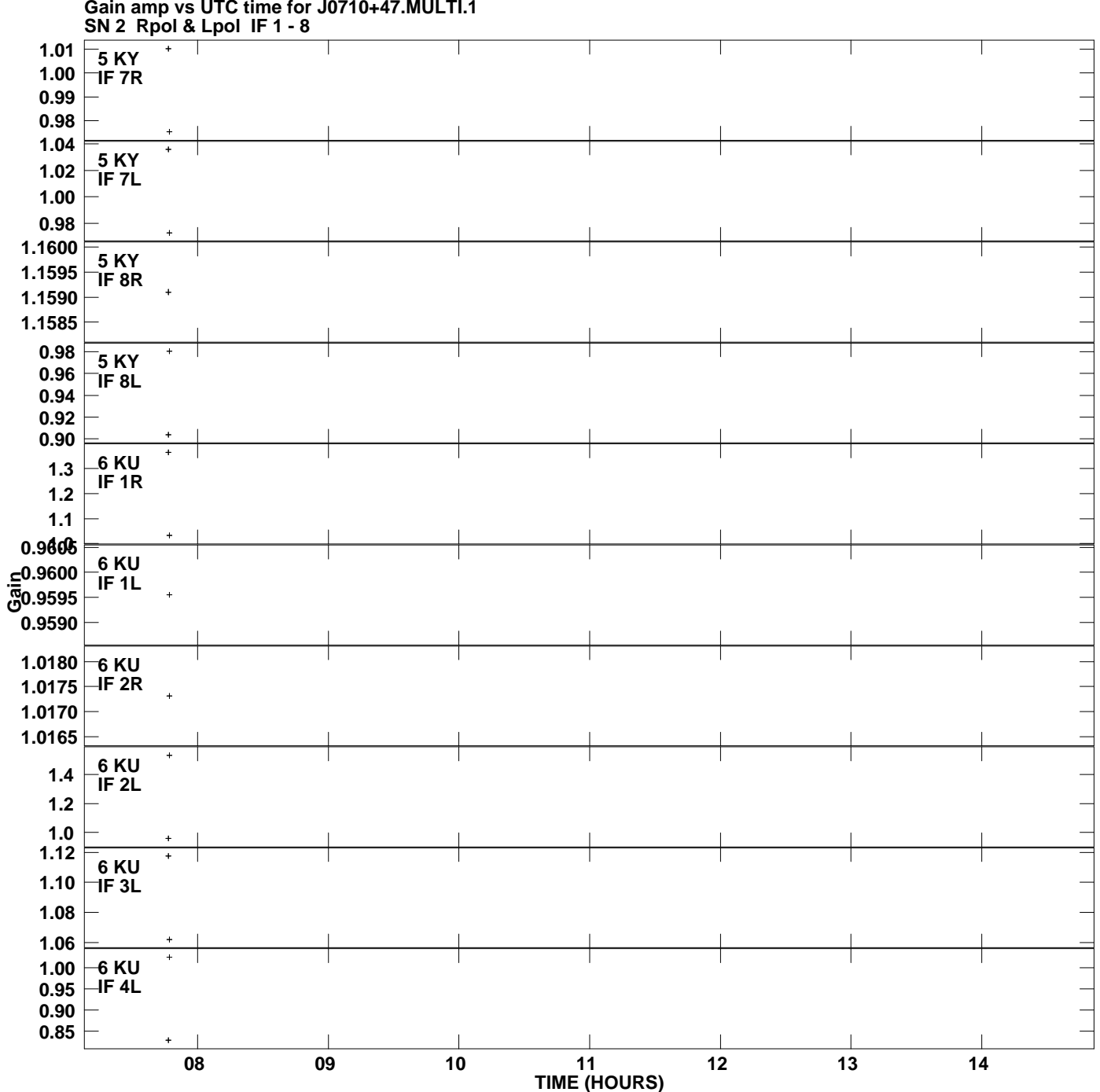

**Gain amp vs UTC time for J0710+47.MULTI.1 Plot file version 7 created 27-NOV-2014 18:38:23**

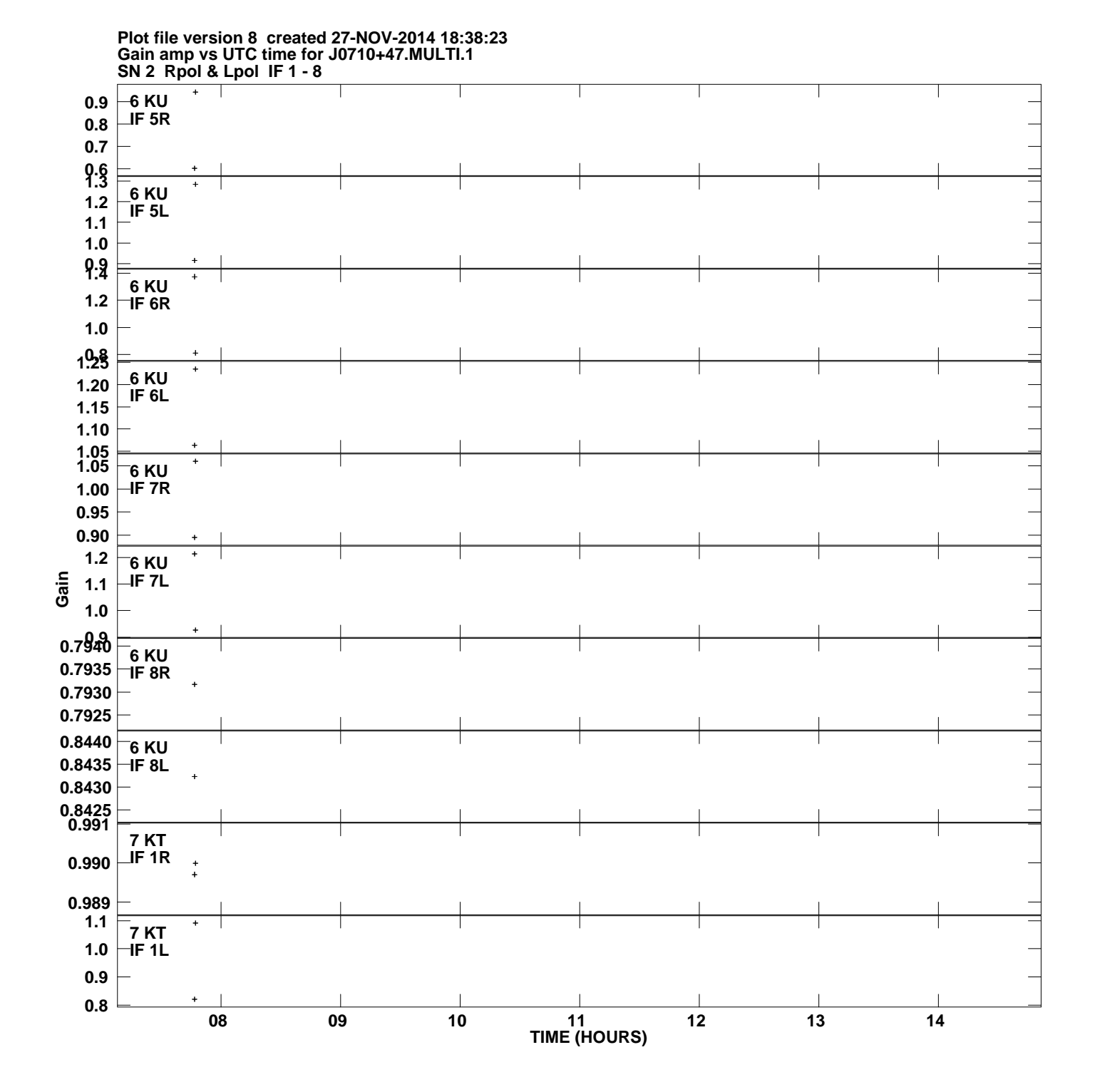

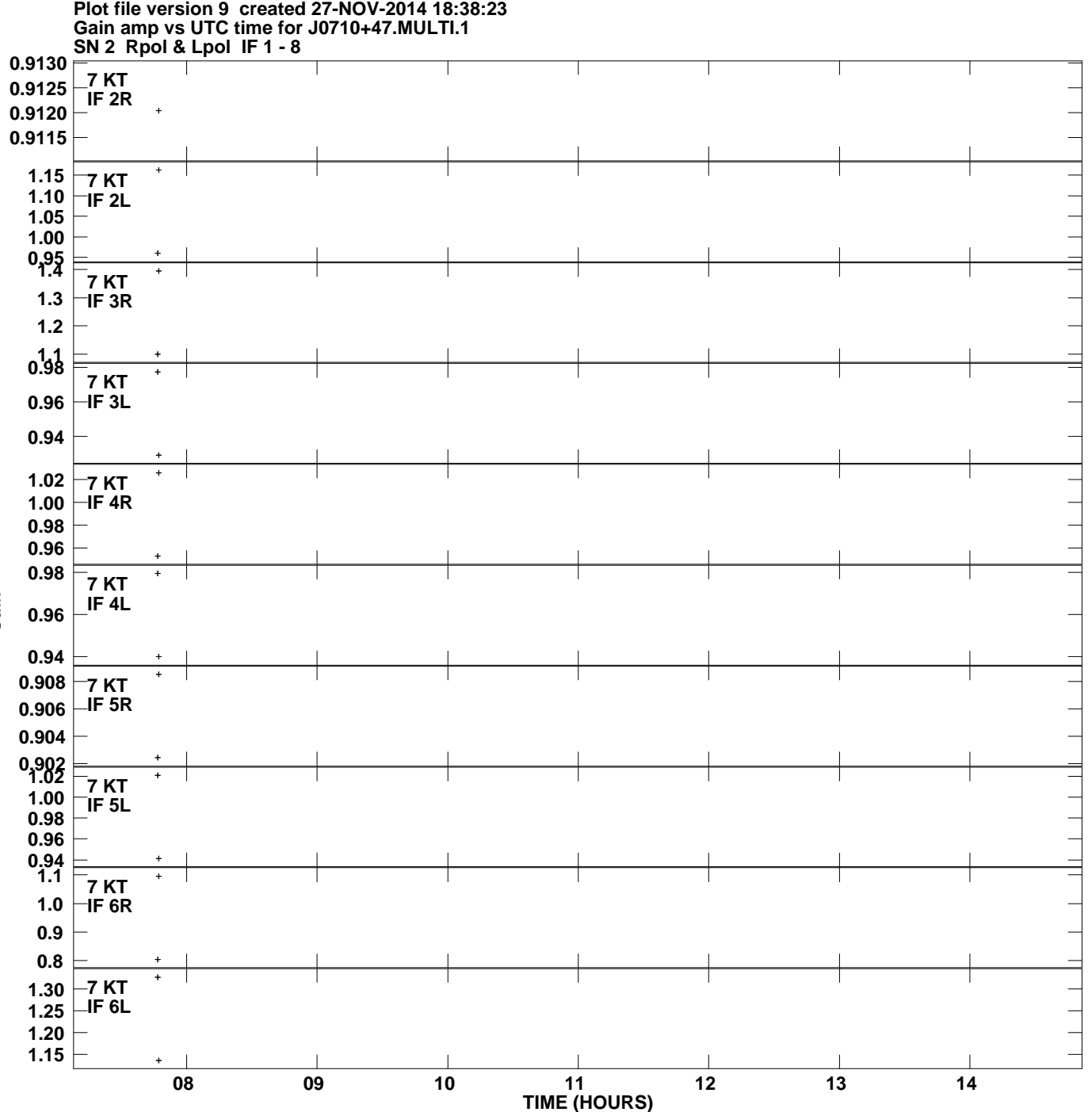

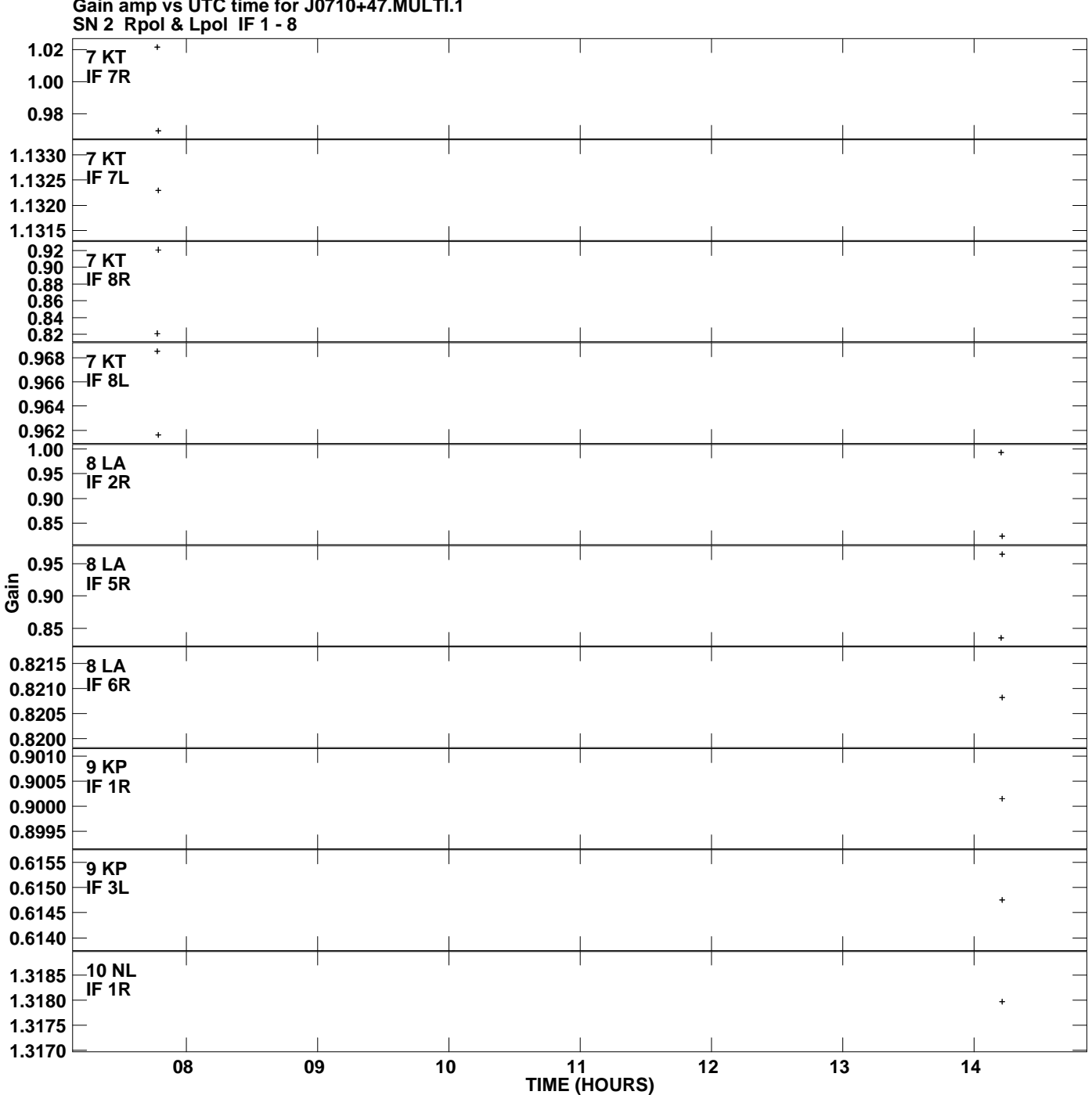

**Gain amp vs UTC time for J0710+47.MULTI.1 Plot file version 10 created 27-NOV-2014 18:38:23**

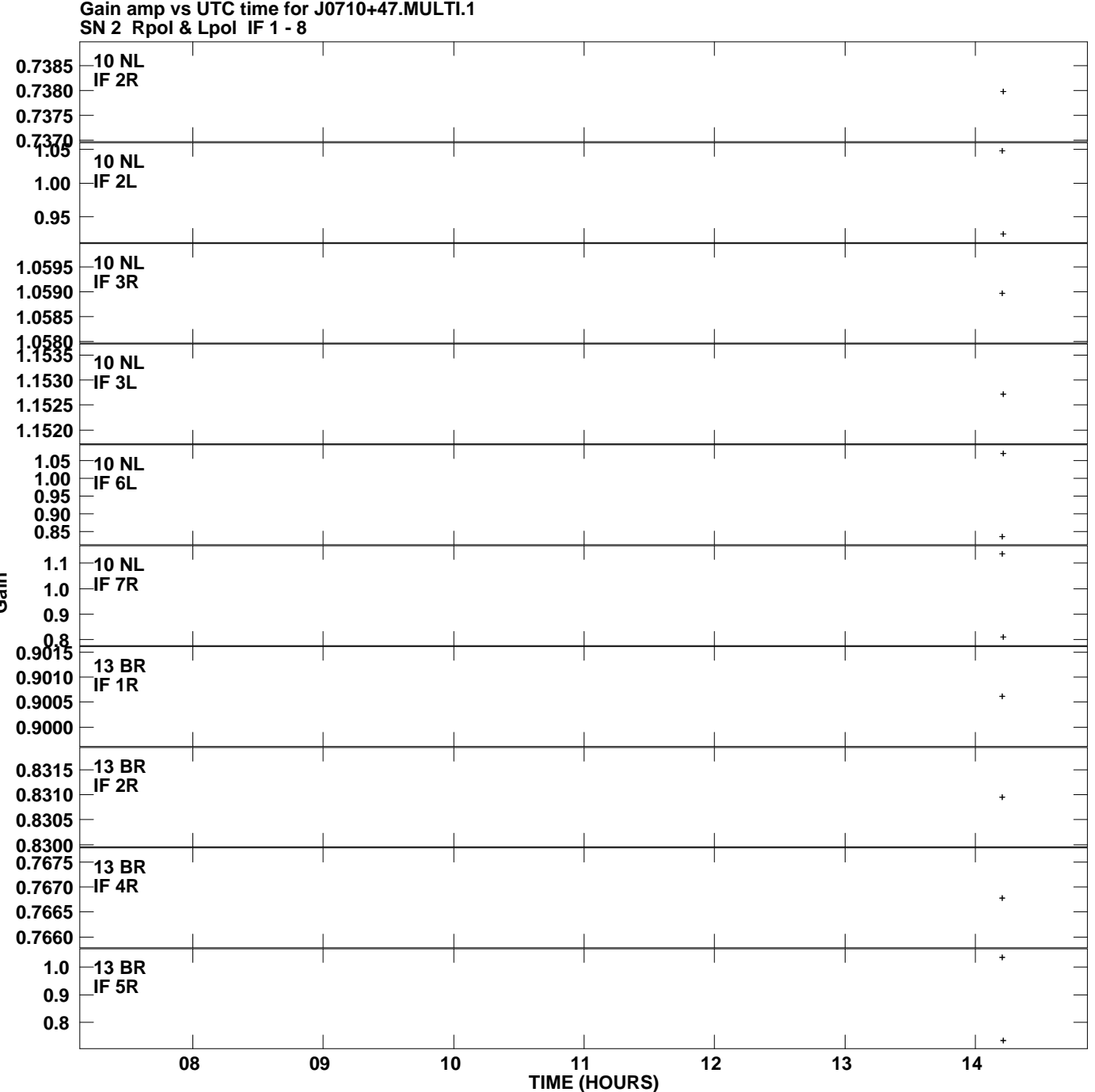

**Plot file version 11 created 27-NOV-2014 18:38:23**

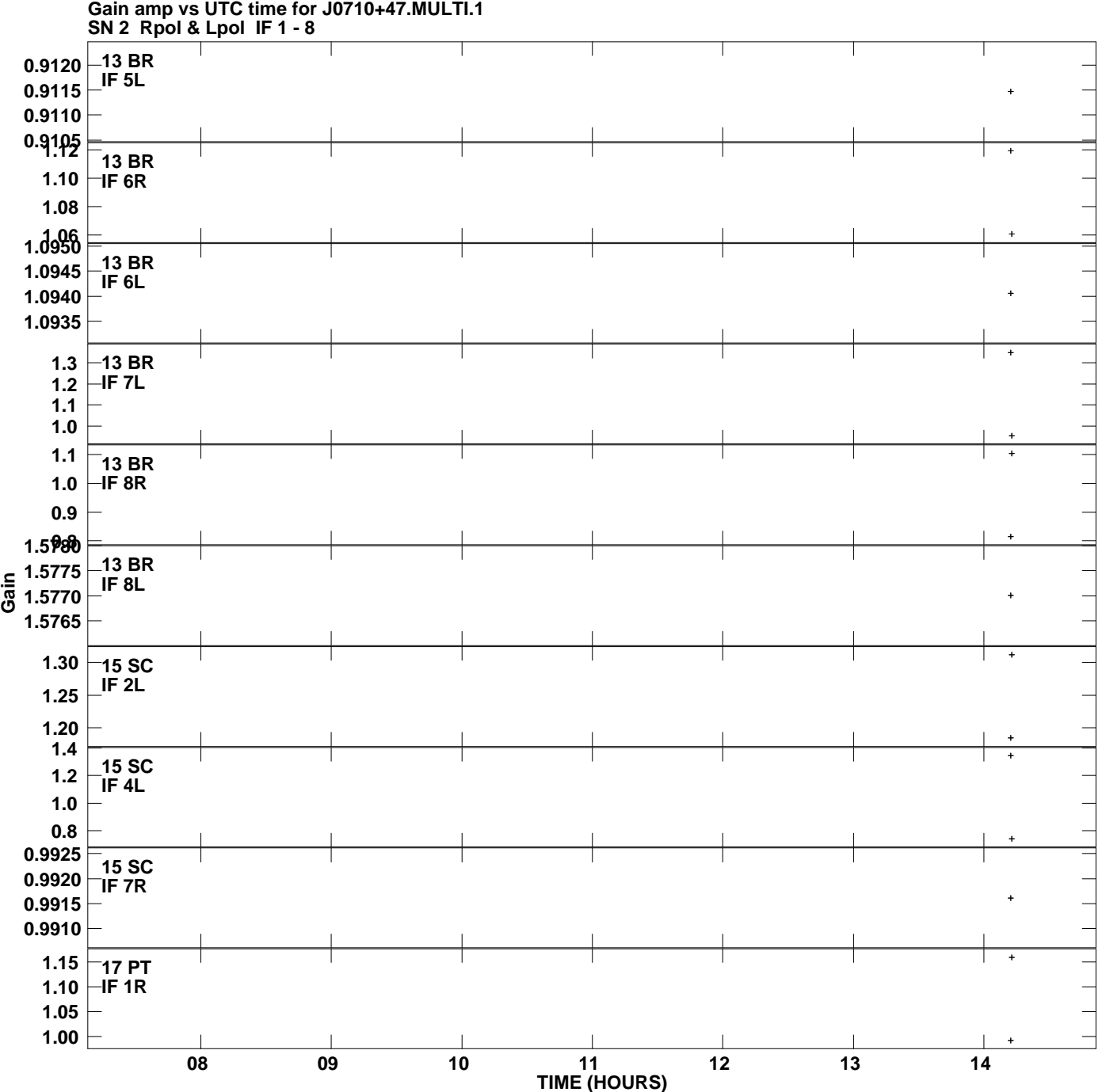

**Plot file version 12 created 27-NOV-2014 18:38:23**

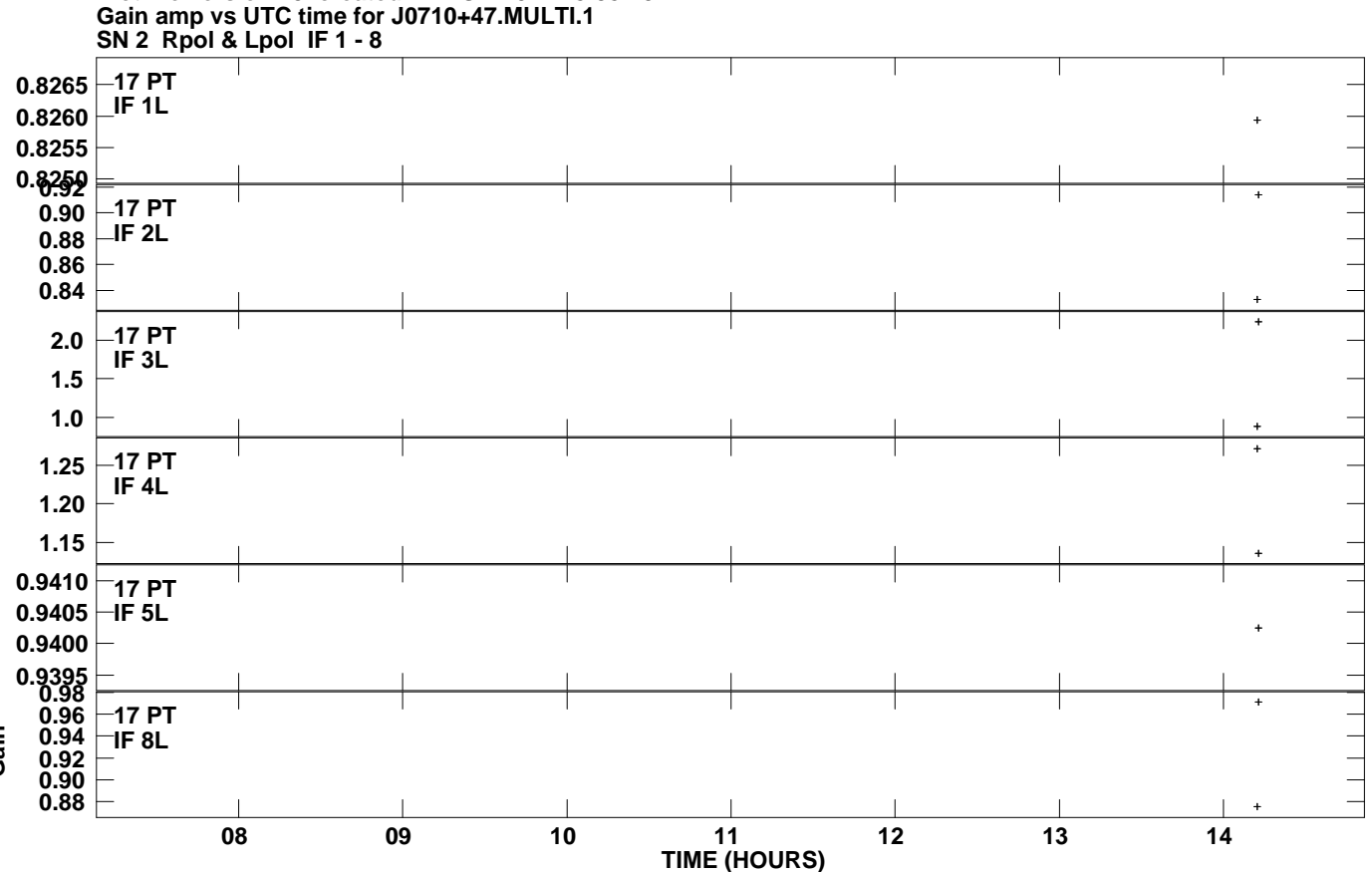

**Plot file version 13 created 27-NOV-2014 18:38:23**